# skillsoft<sup>™</sup> global knowledge<sub>™</sub>

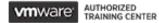

# VMware Site Recovery Manager Install, Configure and Manage

Duration: 2 Days Course Code: VMSRM Version: 8.6 Delivery Method: Virtual Learning

#### Overview:

This two-day, hands-on training course gives experienced VMware vSphere® administrators the knowledge to install, configure, and manage VMware Site Recovery Manager<sup>™</sup> 8.6. This course also shows you how to write and test disaster recovery plans that use Site Recovery Manager.

Product Alignment

- VMware Site Recovery Manager [V8.6]

#### Virtual Learning

This interactive training can be taken from any location, your office or home and is delivered by a trainer. This training does not have any delegates in the class with the instructor, since all delegates are virtually connected. Virtual delegates do not travel to this course, Global Knowledge will send you all the information needed before the start of the course and you can test the logins.

# Target Audience:

vSphere administrators, architects, system engineers, and systems integrators who are responsible for the deployment or management of Site Recovery Manager

### **Objectives:**

- By the end of the course, you should be able to meet the following objectives:
- Summarize the components of Site Recovery Manager architecture
- Deploy and configure the Site Recovery Manager appliance
- Describe the principal disaster recovery topologies that are used with Site Recovery Manager
- Configure inventory and resource mappings
- Describe the storage replication options that are used with Site Recovery Manager
- Configure Site Recovery Manager to leverage array-based replication

- Describe VMware vSphere® Replication<sup>™</sup> functionality
- Describe the vSphere Replication architecture
- Deploy and configure vSphere Replication for use with Site Recovery Manager
- Build Site Recovery Manager array-based protection groups, protection groups based on vSphere Replication, and Virtual Volumes protection groups.
- Build, edit, execute, test, and remove a recovery plan
- Perform a planned migration

#### **Prerequisites:**

Before taking this course, you should have completed one of the following  $\mbox{course}(s)$ :

- VMware vSphere: Install, Configure, Manage
- VMware vSphere: Fast Track
- VMware vSphere: What's New
- VMware vSphere: Troubleshooting

Or equivalent knowledge and administration experience with VMware ESXi<sup>™</sup> and VMware vCenter Server<sup>™</sup>.

VMWN - VMware vSphere: What's New

- VSFT VMware vSphere Fast Track Program [V7.0]
  VSICM VMware vSphere: Install, Configure, Manage [V7.0]

VST - VMware vSphere: Troubleshooting [V7.0]

# Content:

- 1 Course Introduction
- Introductions and course logistics
- Course objectives
- 2 Site Recovery Manager Architecture
- Describe Site Recovery Manager architecture
- Identify disaster recovery options with Site Recovery Manager
- Evaluate how Site Recovery Manager integrates with VMware products
- Describe Site Recovery Manager licensing options
- List the disaster recovery topologies supported by Site Recovery Manager
- Describe how VMware Site Recovery for VMware Cloud on AWS integrates with Site Recovery Manager

3 Deploying and Configuring Site Recovery Manager

- Identify the vSphere and vCenter Server requirements for deploying Site Recovery Manager
- Define Site Recovery Manager virtual appliance system requirements
- Deploy the Site Recovery Manager appliance
- Navigate the Site Recovery Manager configuration UI
- Describe the process for registering Site Recovery Manager with vCenter Server
- Describe how to start and stop services in Site Recovery Manager
- Identify ways to perform updates to the Site Recovery Manager appliance
- Describe the options for accessing the Site Recovery Manager
- Describe the process for configuring site pairing
- Describe how to import and export Site Recovery Manager configuration
- Navigate the Site Recovery Manager configuration UI
- Describe the process for registering Site Recovery Manager with vCenter Server
- Describe how to start and stop services in Site Recovery Manager
- Identify ways to perform updates to the Site Recovery Manager appliance
- Describe the options for accessing the Site Recovery Manager
- Describe the process for configuring site pairing
- Describe how to import and export Site Recovery Manager configuration

- 4 Configuring Inventory Mappings
- Explain the importance of inventory mappings
- Identify configuration options for inventory mappings
- Describe the importance of placeholder virtual machines and datastores
- Describe the importance of the vSphere inventory changes for Site Recovery Manager operation
- 5 Using Array-Based Replication
- Describe array-based replication
- Describe Storage Replication Adapters and explain their role for the array-based replication
- Describe the concept and configuration of array pairs
- Describe datastore groups and the relationship between devices and datastore groups
- Describe the role of consistency groups
- Identify the advantages of array-based replication
- 6 vSphere Replication
- Describe Site Recovery Manager with vSphere Replication Architecture
- Discuss the role of vSphere Replication components
- Discuss use cases for vSphere Replication
- Discuss system requirements and operational limits of vSphere Replication
- Determine how to calculate bandwidth requirements for vSphere Replication
- Identify the advantages of vSphere Replication
- Deploy a vSphere Replication appliance
- Configure a vSphere Replication appliance and register it with vCenter Server
- Pair vSphere Replication appliances
- Deploy an additional vSphere Replication server
- Register a vSphere Replication server with a vSphere Replication management server
- 7 Replicating VMs Using vSphere Replication

List vSphere Replication replica states

Describe vSphere native key provider

Describe how to configure vSphere

**Discuss vSphere Replication RPO** 

Describe vSphere Replication of

encrypted virtual machines

vSphere Replication

Replication

- Describe the replication process used by
  Identify the recovery steps for each execution type
  - Describe a forced recovery
    - Explain the importance of reprotection processes and states
    - Examine failback steps
    - Describe how to reprotect a data center
    - 11 Monitoring and Troubleshooting

- ntory Mappings
  - Define protection group functionality
  - Examine the differences between array-based protection groups, protection groups based on vSphere Replication, and Virtual Volumes protection groups
  - Create a protection group

8 Protection Groups

- View a placeholder virtual machine in the inventory
- Configure protection for virtual machines and edit protection groups
- 9 Recovery Plans
- Discuss recovery plan concepts
- Discuss network planning
- Discuss the organization of storage for recovery plans
- Describe customization options in recovery planning
- Describe priority groups and VM dependencies
- Describe how to implement a recovery plan
- Configure VM recovery plan properties
- Describe the customization of recovery plans
- Configure additional steps in the recovery plan
- Delete a recovery plan

10 Executing Recovery Plans

- Discuss use cases for Site Recovery Manager
- Describe planned migration
- Identify Site Recovery Manager workflows
- Examine Site Recovery Manager integration with various vSphere technologies
- Describe how to conduct a recovery plan test
- Perform a recovery plan test
- Identify the effect on the storage layer during the test recovery steps
- Review the recovery plan test steps
- Describe how to cancel a recovery plan test and clean up after recovery plan test cancelation
- Explain a recovery plan execution in planned migration or disaster recovery mode

00 20 (0) 2 2269 1982 or 16142

#### settings

- Describe MPIT instances
- Describe additional vSphere Replication settings
- Describe how to disable vSphere Replication
- Identify Site Recovery Manager alarm options
- Generate Site Recovery Manager recovery plan history reports
- Configure Site Recovery Manager advanced settings
- Identify Site Recovery Manager logs
- Describe the vRealize Operations management pack for Site Recovery Manager

# **Further Information:**

For More information, or to book your course, please call us on 00 20 (0) 2 2269 1982 or 16142

training@globalknowledge.com.eg

www.globalknowledge.com/en-eg/

Global Knowledge, 16 Moustafa Refaat St. Block 1137, Sheraton Buildings, Heliopolis, Cairo